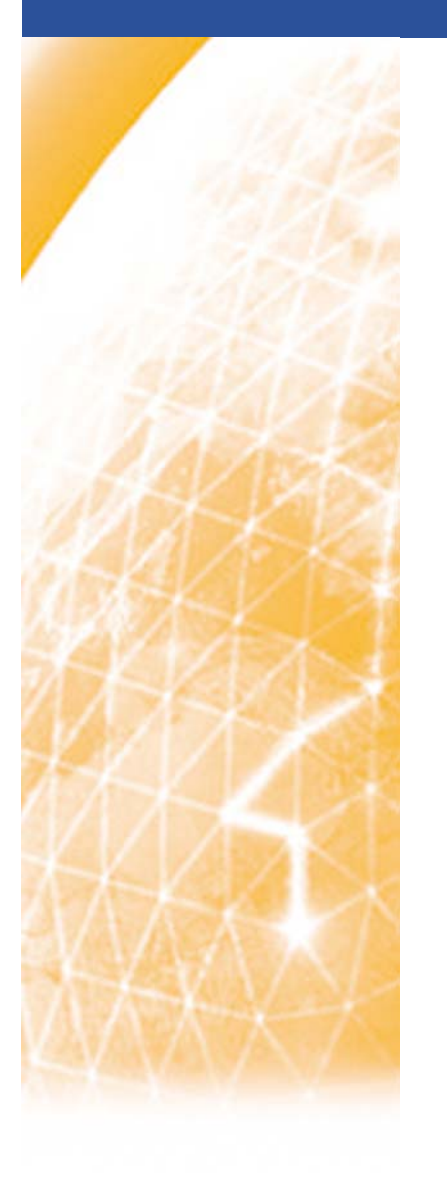

eeee) Enabling Grids for E-sciencE PPARC Summer School, May 2005

## **Web Services & WSRFIntroduction**

*Richard Hopkins, National e-Science Centre, Edinburgh*

**www.eu-egee.org**

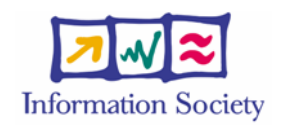

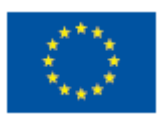

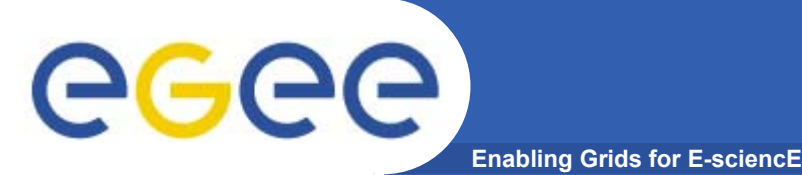

- • **Goals –**
	- An Appreciation of the role and context of
		- **Web Services in general**
		- **The Web Services Resource Framework**
		- **Java-based tools**
		- **Structure of Standards**
- • **Structure**
	- Web Services and the Resource Framework
	- Outline of JAVA tools and their use
	- Standards Structure

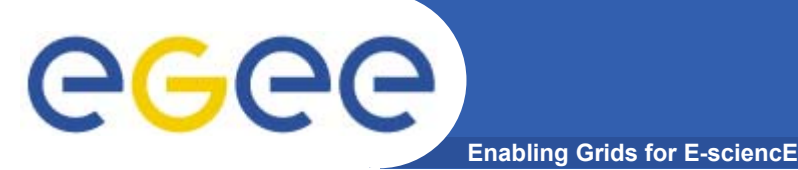

#### **Evolution of Electronic interenterprise interaction**

**Web Services is the next step in the automation of inter-enterprise interaction** 

#### **Web Browsing**

• **Human travel agent provides "organise holiday" service by surfing the web to look for and invoking services – book a hotel; book a plane; book a car hire; ….; confirm bookings of best options to meet client needs.**

#### **Web Services**

- • **The aspiration of Web services is to provide a framework that allows that same model to be used in writing an application –**
- • **which is itself becomes an "organise a holiday" service, finding and using useful services**

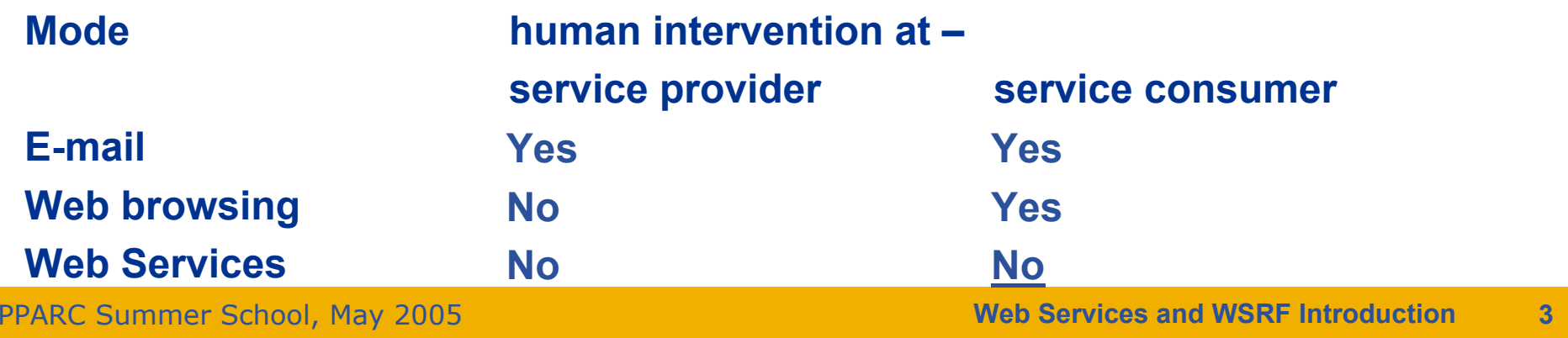

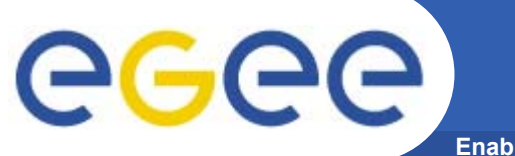

#### **Service Interaction**

**Enabling Grids for E-sciencE**

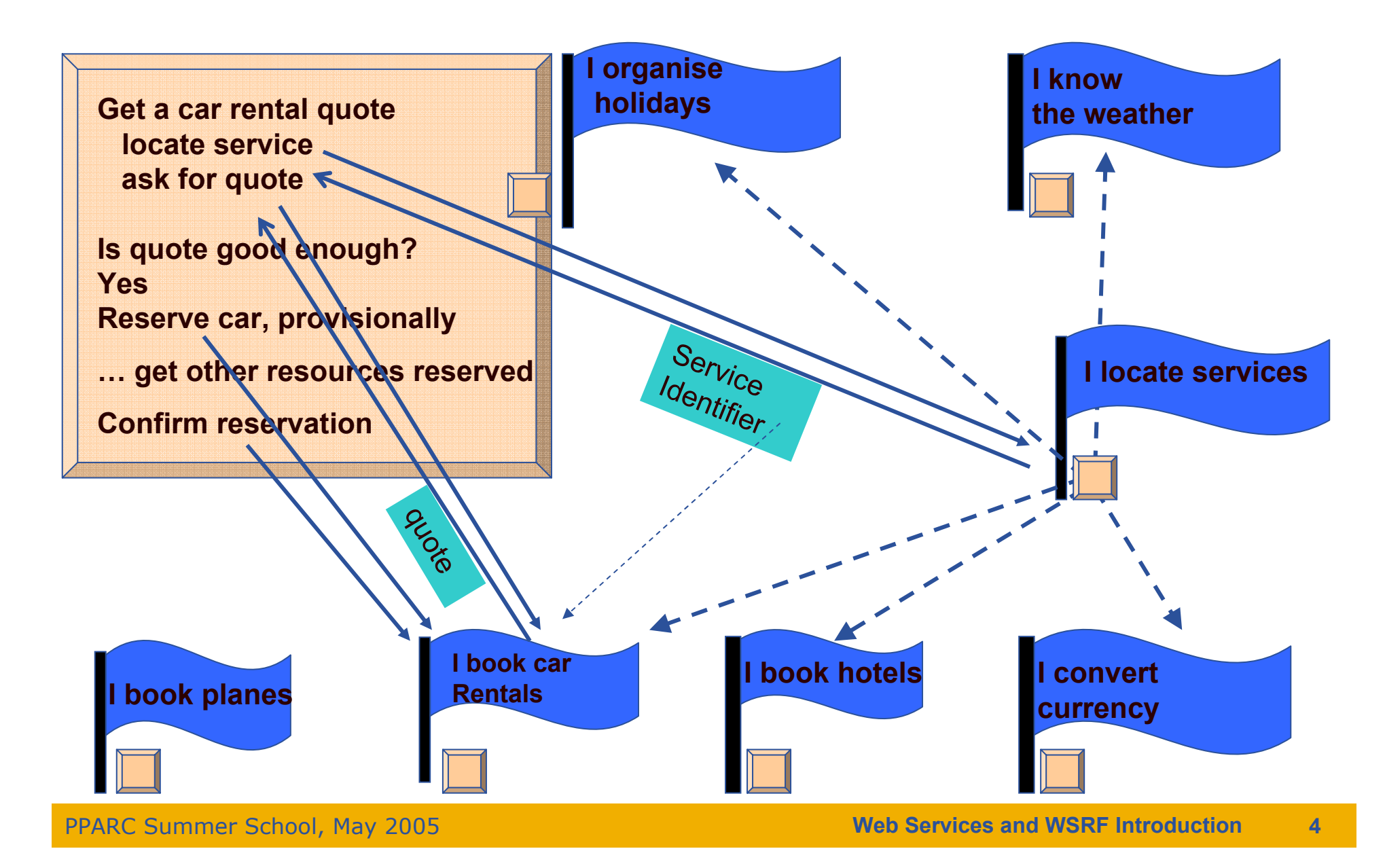

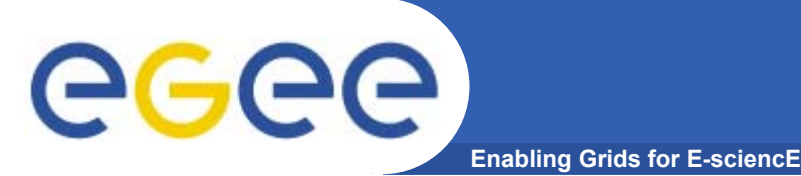

- • **Need to achieve effective cooperation even though**
	- **the different services are** 
		- **produced by different organisations,**
		- **without any design collaboration,**
		- **on different platforms**
			- •**Requires "interoperability"**
	- –**the services are autonomously evolving**
- •**Requires Loose coupling**

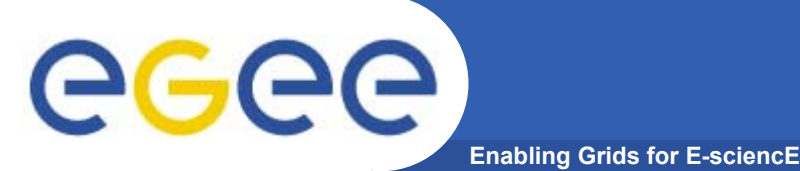

- • **Loose coupling – minimum prior shared information between the designer of the two components of an interaction**
	- **Dynamically accessible Machine processable Meta data**
		- **Self-describing data in standard format – XML documents**
		- **Description of structure of communications – SCHEMAS (types)**
		- **Service description – WSDL, using SCHEMAS for messsage stucture**
		- **Means for obtaining it – from a repository, using standard such as UDDI**
		- **Communication protocol that supports this – SOAP**
	- **Everything is a SCHEMA-described XML document – soap message, WSDL definition, schemas themselves (meta-schema)**
	- **Tolerance of partial understanding**
		- **Schemas allows extension points – one participant may have an older WSDL definition which accommodates extensions with additional information**

#### **Web Service Statefull Resources**

**Enabling Grids for E-sciencE**

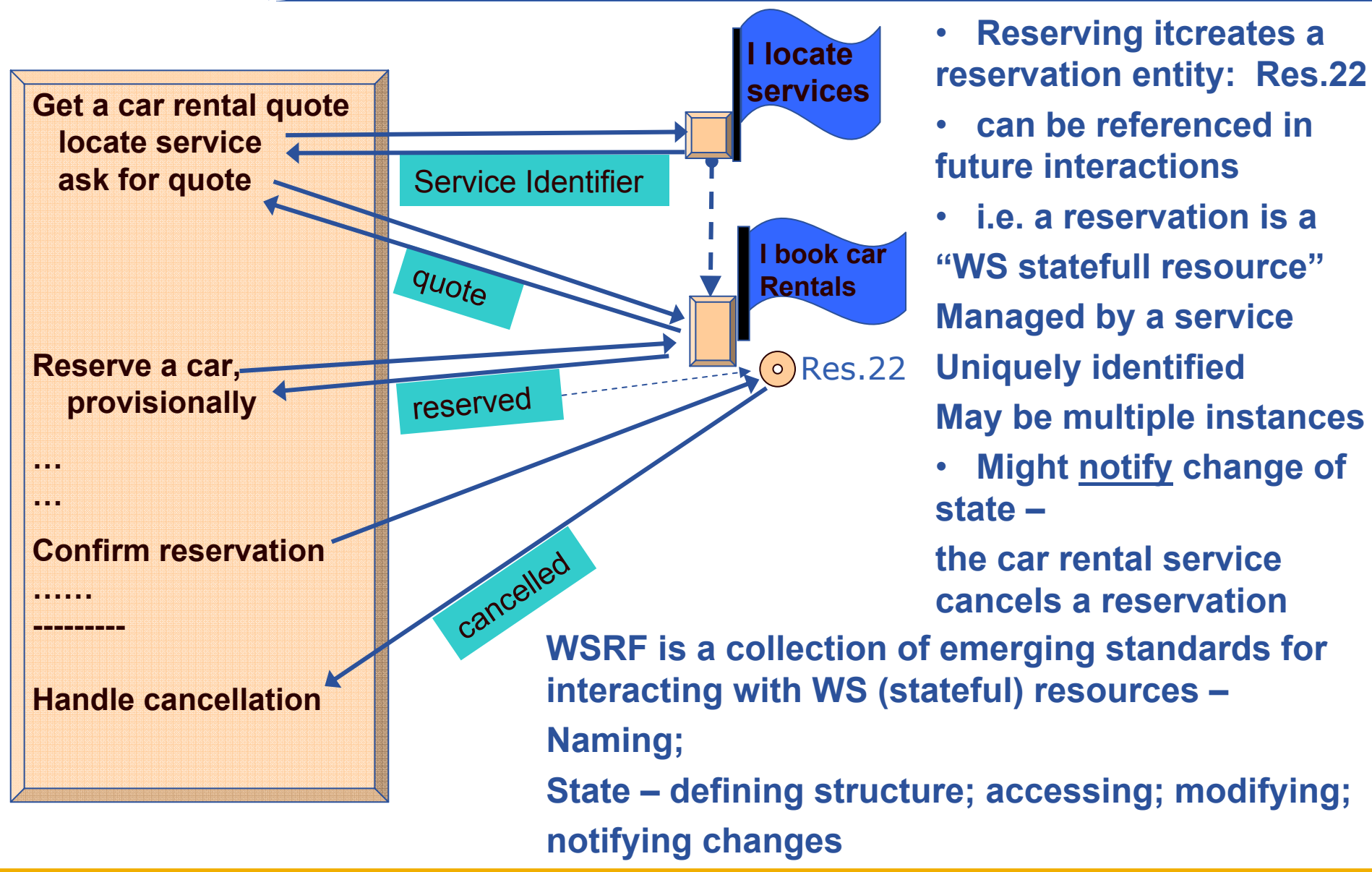

PPARC Summer School, May 2005

egee

**Web Services and WSRF Introduction 7**

#### GGGG **Enabling Grids for E-sciencE**

### **WS vs O-O**

- •**Service-Orientation** – A service is a
	- S/W system designed to support interoperable machine-to-machine interaction over a network. (W3C Glossary)
- •Has some of the characteristics of O-O architecture
- • The O-O class roughly corresponds to a PortType (i.e. Interface) –
	- a collection of operations each with defined input and ouptput data
- • Object roughly corresponds to either
	- a Service an instantiation of a PortType
		- **at a particular web location**
		- using a particular communication protocol and message representation
	- a resource within a service.
		- A closer correspondence
			- •Multiple instances with the same interface, but different data
			- •Dynamically created and destroyed by service user
			- Has defined state
- • But (a) Less constrained than O-O model
	- (b) Focussed on loose coupling

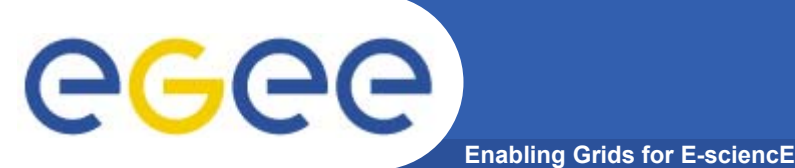

- • **COUPLING – about intensity of communication**
	- – **Execution Coupling –**
		- **Frequency and extent of communication relative to processing**
		- **telephone conversation is tightly coupled, e-mail conversation is loosely coupled**
	- **Design Coupling –**
		- **How much design knowledge has to be communicated between the designers of the software at the two ends of an interaction**
		- **Which they then build into their software**
		- **The extent of statically shared knowledge between two ends of an interaction**

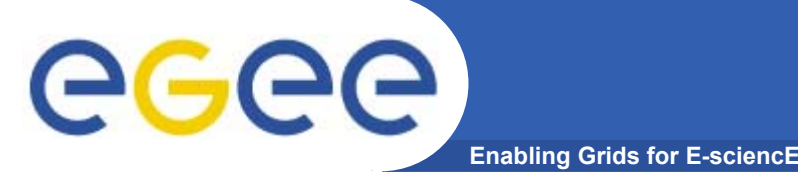

### **A scale of coupling**

- •**A scale of looser coupling (in both senses)**
- • **Shared variable,** interaction is
	- **One end updating a variable; other end using it**
- • **Object-Oriented**
	- **One end invoking method; other end being invoked**
- • **Web Services**
	- **One end (service consumer) requesting a service**
	- **Other end (service provider) servicing the request**
	- **But may be other patterns, e.g. provider notifies consumer**

## **Close / Medium Coupling**

**Enabling Grids for E-sciencE**

#### **Shared Variable Model - Close coupling**

- The programmers of user side of an interaction know all about representation
- Shared implementation
- Suitable for single-programmer level
- Interaction is of order of a nanosecond
- Fine granuality

•

- **almost no work in a variable assignment**
- Simplest of tasks involves many interactions with variables
- • **Object Oriented Model - Medium Coupling**
	- User side of interaction knows what classes exist and their interface But not their representation
	- Shared class design
	- Suitable for single-organisation level
	- Interaction of order of micro/milli-sec (possibly distributed objects)
	- Medium granuality do some work in a method invocation 20 lines of code
	- Within an object, typically use the Shared Variable model

# **Loose Coupling**

•

•

•

- **Shared Variable Model - Close coupling**
	- Design Coupling: shared implementation ; single-programmer level
	- Execution Coupling: nanosecond interaction; fine granuality;
- **Object-Oriented Model – Medium Coupling**
	- Design Coupling: shared Class design ; single organisation level
	- Execution Coupling: micro/milli-sec interaction; medium granuality

#### **Web Services - Loose coupling**

- Programmers on user side knows how to program the discovery of a service
- Shared standards and knowledge of standard repository
- Interaction of order of a second
- Coarse granuality do enough work in a service request to justify the time taken by the communication overhead
- Within a service, typically use the Object-oriented model service requestresponse is mapped to method invocation-return
- • **Progressively –**
	- Looser design coupling; more time-expensive interaction, coarser granuality
	- Each model builds on the previous one uses it internally

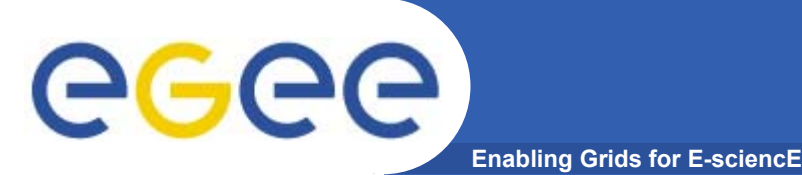

- • **Goals –**
	- An Appreciation of the role and context of
		- **Web Services in general**
		- **The Web Services Resource Framework**
		- **Java-based tools**
		- **Structure of Standards**

#### $\bullet$ **Structure**

- Web Services and the Resource Framework
- Outline of JAVA tools and their use
- Standards Structure

### **O-O (JAVA) Web Services**

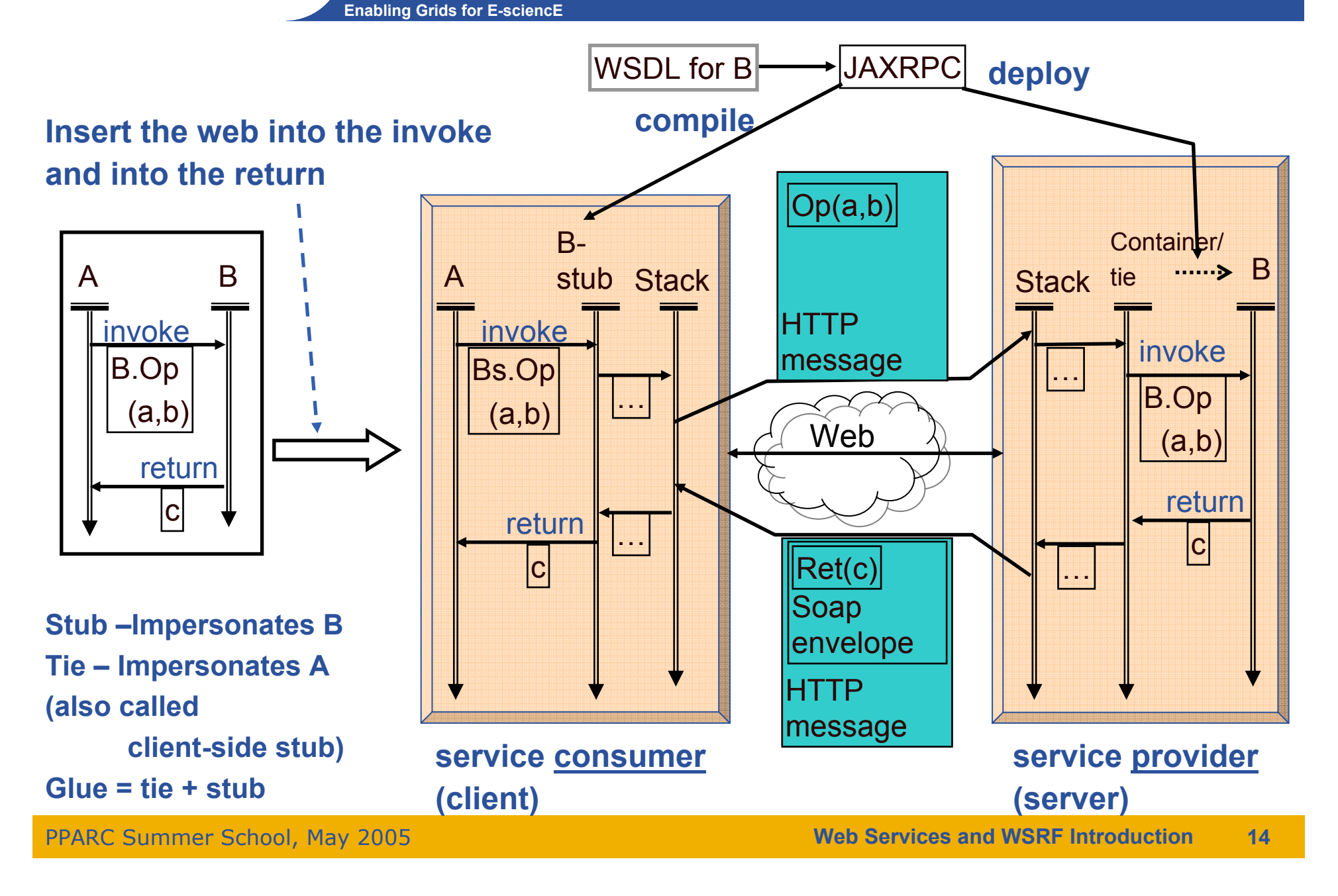

eeee

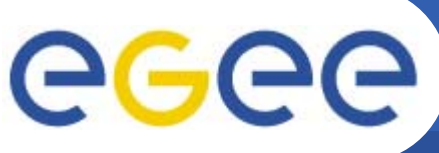

### **WSDL – how and when**

- **Enabling Grids for E-sciencE**
- • **WSDL is keystone of web services –**
	- –Defines a service's **abstract** interface – operations and message structures
	- Defines the **physical** protocol and a data formants used to realise that abstract interface
	- The WSDL is published
	- Service consumer uses the WSDL to determine how to communicate with the service – stub generation
- • **There are different approaches to how WSDL is**
	- – **Produced**
		- **Automatically**
		- **Manually**
		- **Semi-automatically**
	- **Consumed**
		- $\mathcal{L}_{\mathcal{A}}$ Static Binding – access the WSDL at compile-time
		- Dynamic Binding access the WSDL at run-time

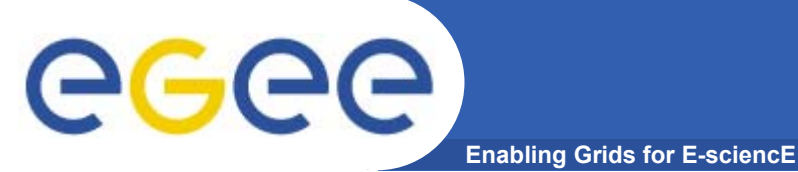

## **WSDL Producer Options**

**Manual -** Directly write WSDL Generate JAVA from thatUnnatural for JAVA developer WSDL is hard to write from scratch

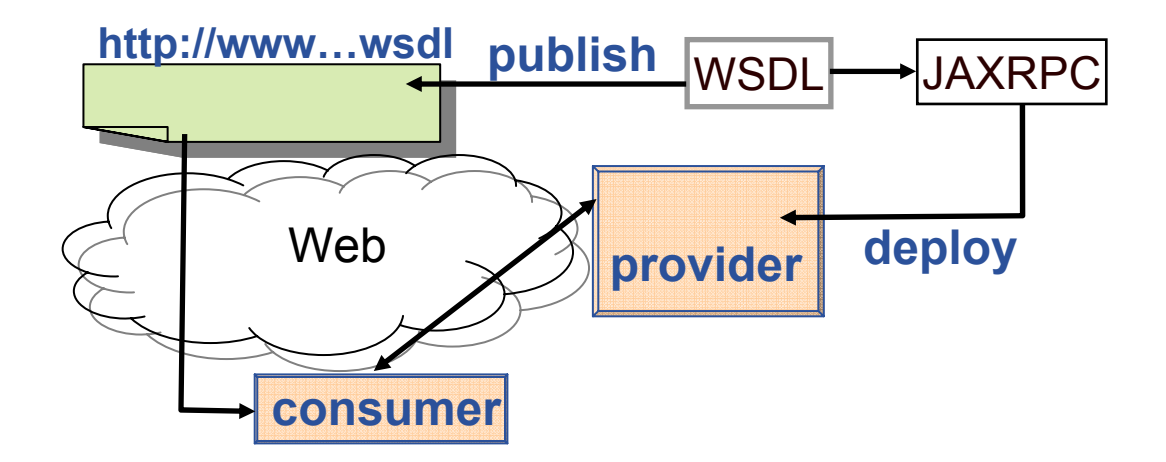

**Automatic -** Derive WSDL from JAVANatural for JAVA developer May compromise interoperability too JAVA specific

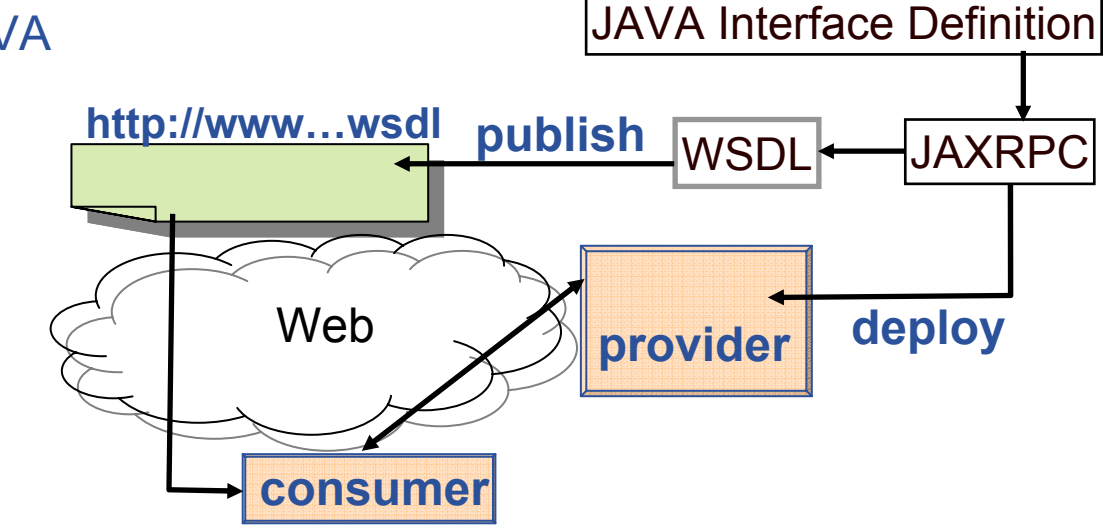

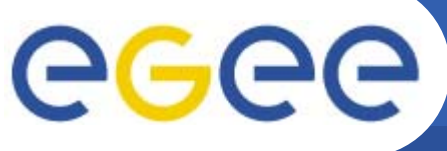

### **WSDL Producer Options**

**Enabling Grids for E-sciencE**

#### **Semi-Automatic –**

Start with JAVA definitionDerive initial WSDL Modify it for interoperability extensibility deploy (, test) and publish that Natural for JAVA developer Addresses interoperability and extensibility

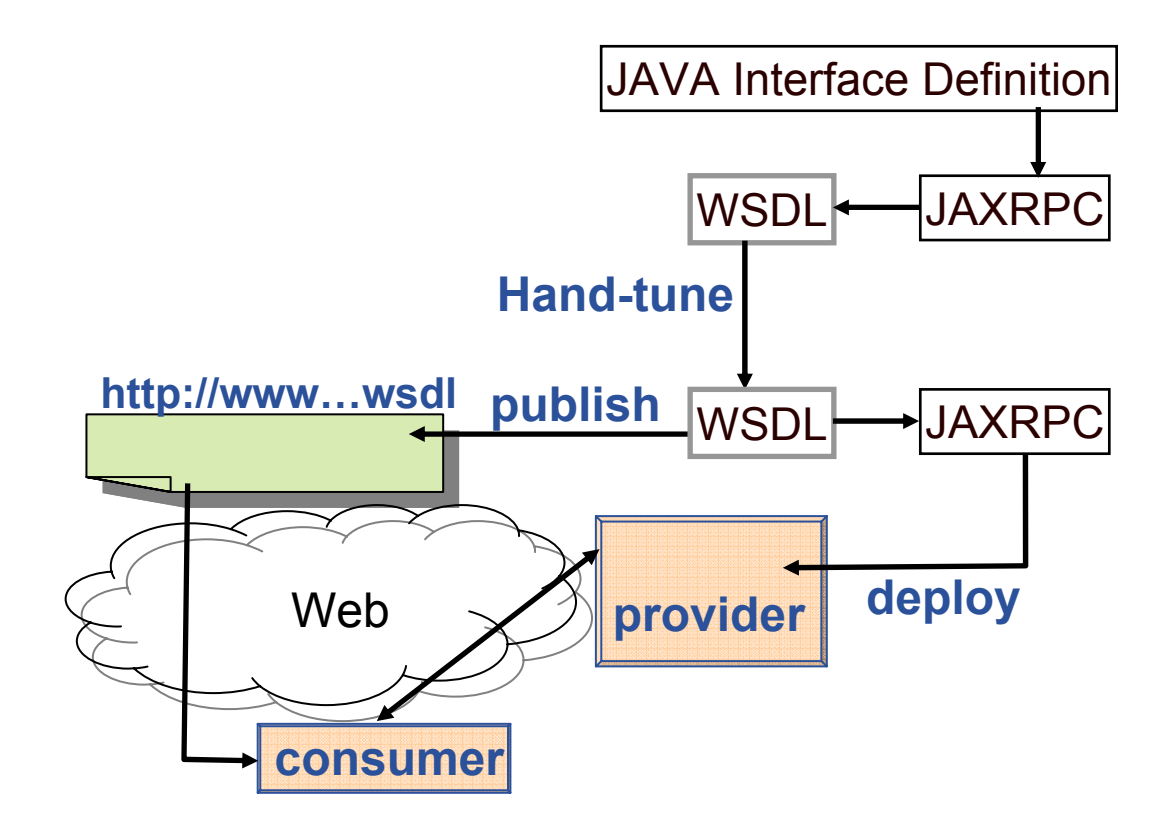

### **WSDL – Consumer Options**

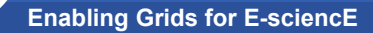

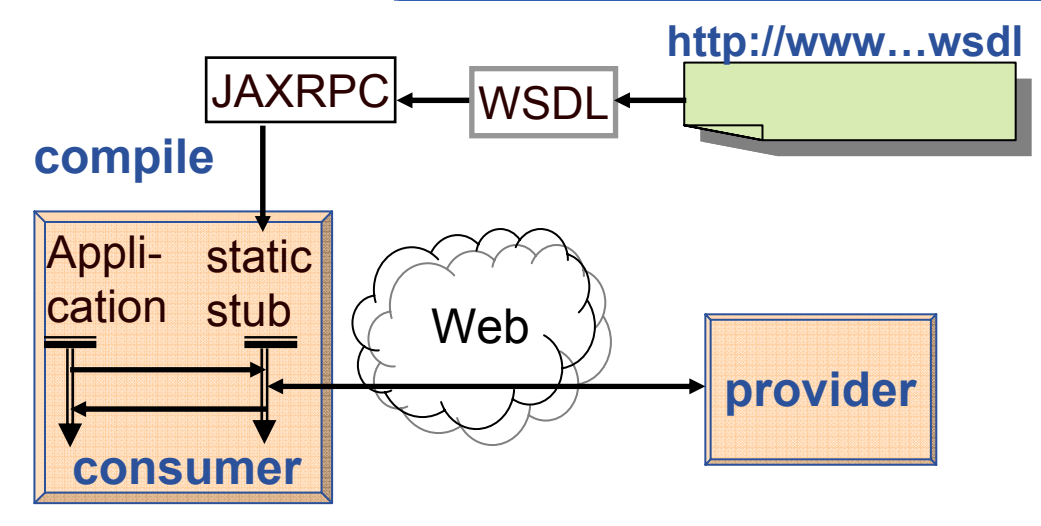

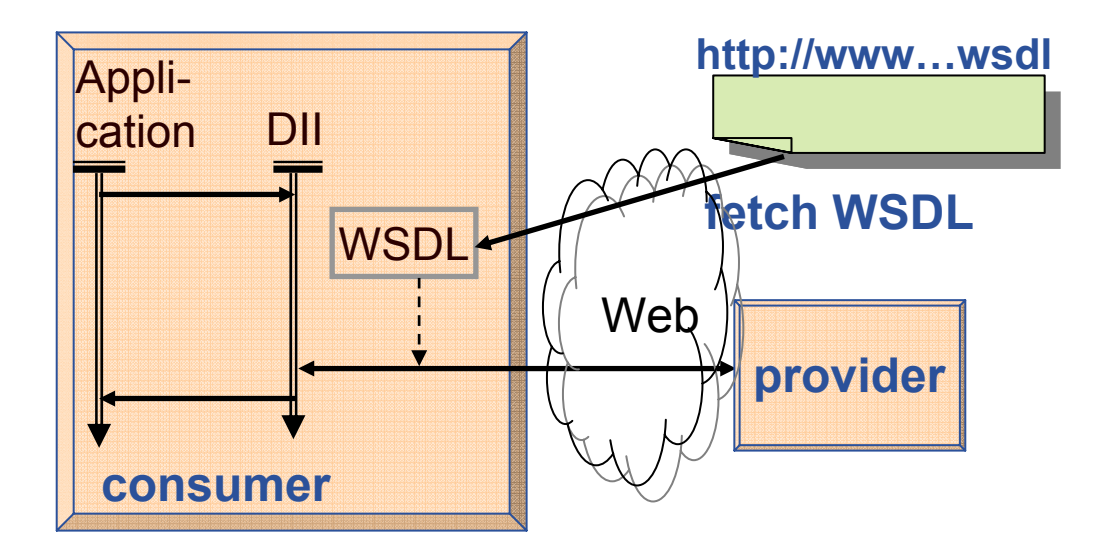

#### **Static Binding -**

Manually obtain WSDL Use it to compile a stub Which interacts with the service Need to recompile if WSDL changes Can test before going live

#### **Dynamic Binding -**

Via DII – Dynamic Invocation Interface On each use of service,

get the WSDL

Use that to

construct message to the service

interpret the rsponse message

Always using latest WSDL

But un-tested

Possibly inefficient

eeee

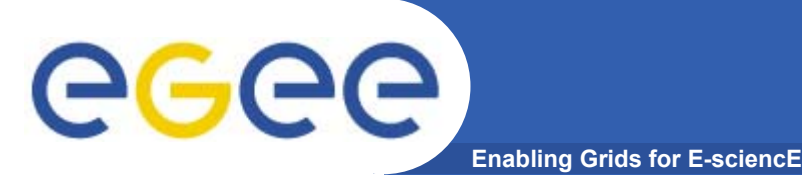

- • **Goals –**
	- An Appreciation of the role and context of
		- **Web Services in general**
		- **The Web Services Resource Framework**
		- **Java-based tools**
		- **Structure of Standards**

#### $\bullet$ **Structure**

- Web Services and the Resource Framework
- Outline of JAVA tools and their use
- Standards Structure

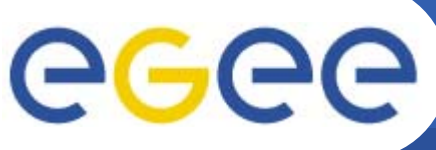

### **Evolving Standards**

- **Enabling Grids for E-sciencE**
- •**Collaboration is on defining generic standards, not specific design**
- $\bullet$  **Two main standards bodies –**
	- **W3C – web community**
		- **actually produces "recommendations" not standards**
	- **OASIS – industry – IBM, Microsoft, Sun, ….**
- • **These standards are factored to allow partial adoption and combination**
	- **The core standards**
	- **WS-I – clarifications to aid interoperability**
	- **Higher level standards built on them**
- • **Take-up is pragmatic –**
	- **some standards ignored,**
	- **some pre-standards taken as stadndards**
- • **Standards have built-in extensibility**
	- **A standard typically defines some document –**
		- **E.g. The WSDL document for defining the interface to a service**
		- **The definition of the WSDL structure incorporates specific points where that structure can be extended**

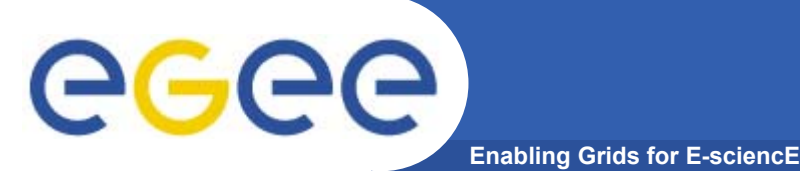

#### **Core WS**

- •**XML – the standard format for all information**
- • **SCHEMA – the standard language for defining the structure (syntax/type) of a unit of information**
	- **DTD is a deprecated predecessor of Schemas**
- • **WSDL – the language for defining a service –**
	- **Operations; Logical Message Structure; Bindings; locations**
- •**SOAP – the standard message format**

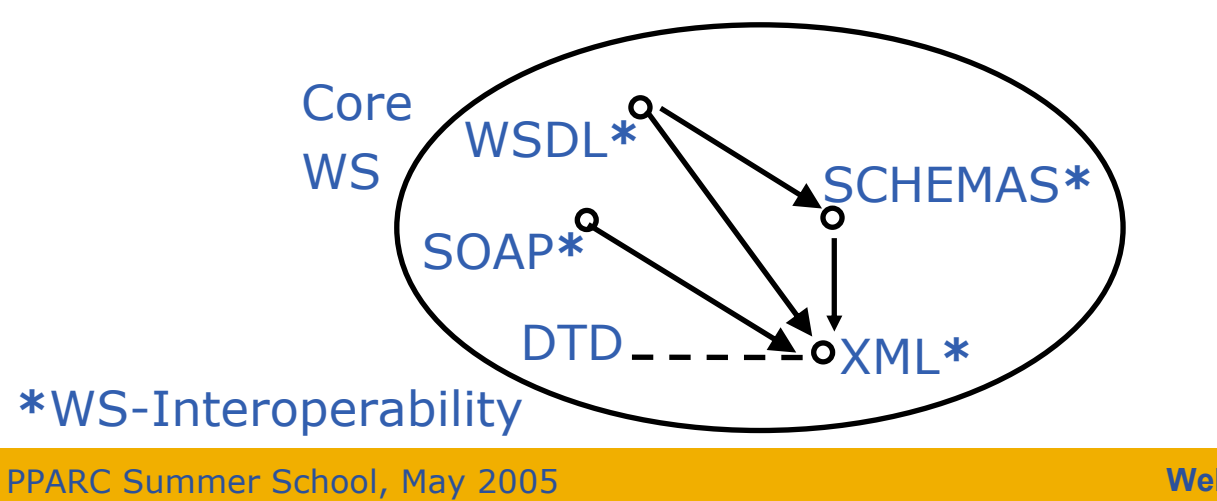

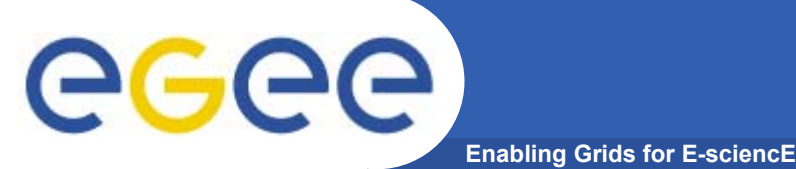

#### **Some Further Standards**

- 
- •**WS-Security – Framework for authentication and confidentiality**
- • **WS-Transaction Framework – for robustness of correlated interactions, e.g. two phase – provisionally book everything, then confirm everything**
- •**UDDI – standard repository interface (included in WS-I)**
- •**WS-MetaDataExchange – how to communicate meta-data**

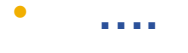

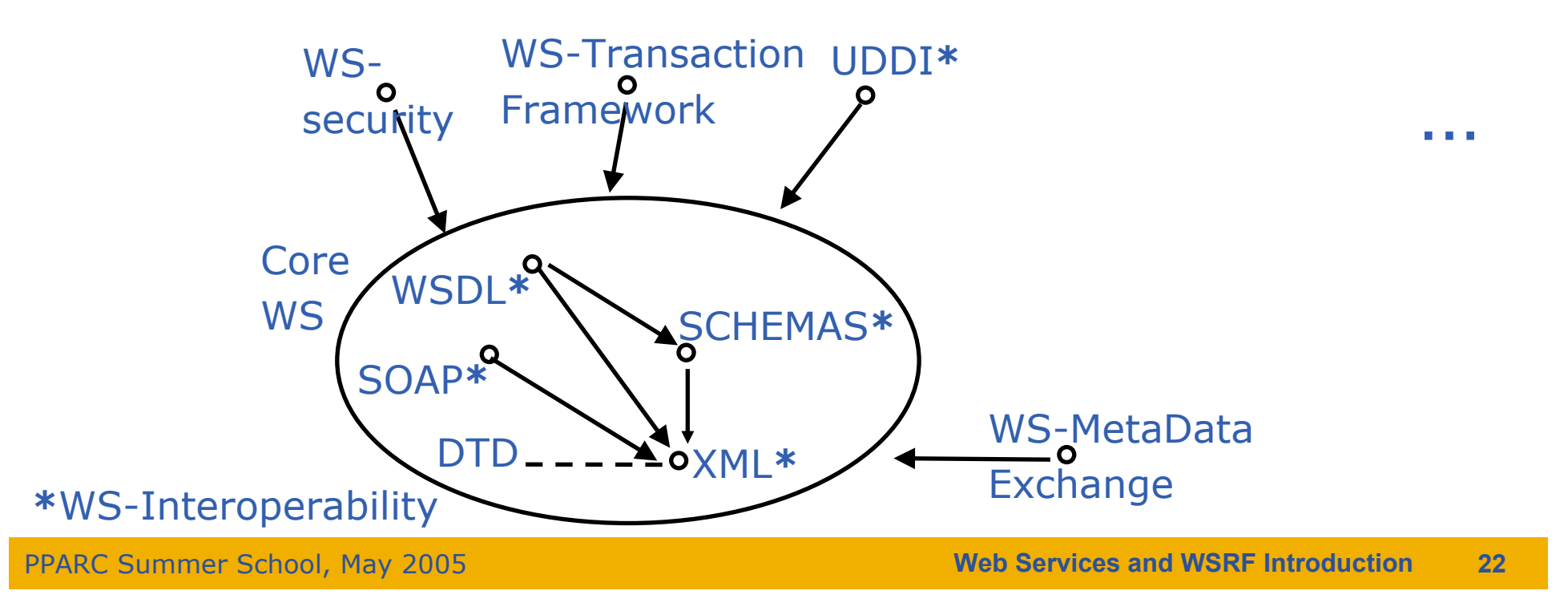

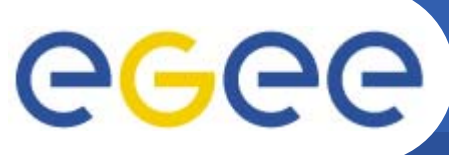

#### **WSRF-Related Standards**

**Enabling Grids for E-sciencE**

- • **WS-Addressing - For communication of identities between services**
	- Includes resource identifiers
- • **WS-Notification - Framework of notification interaction** 
	- subscribe, publish
- • **WSRF – Web Services Resource Framework**
	- **Consistent standard framework for resources –**
		- **creating, identifying, changing, destroying**

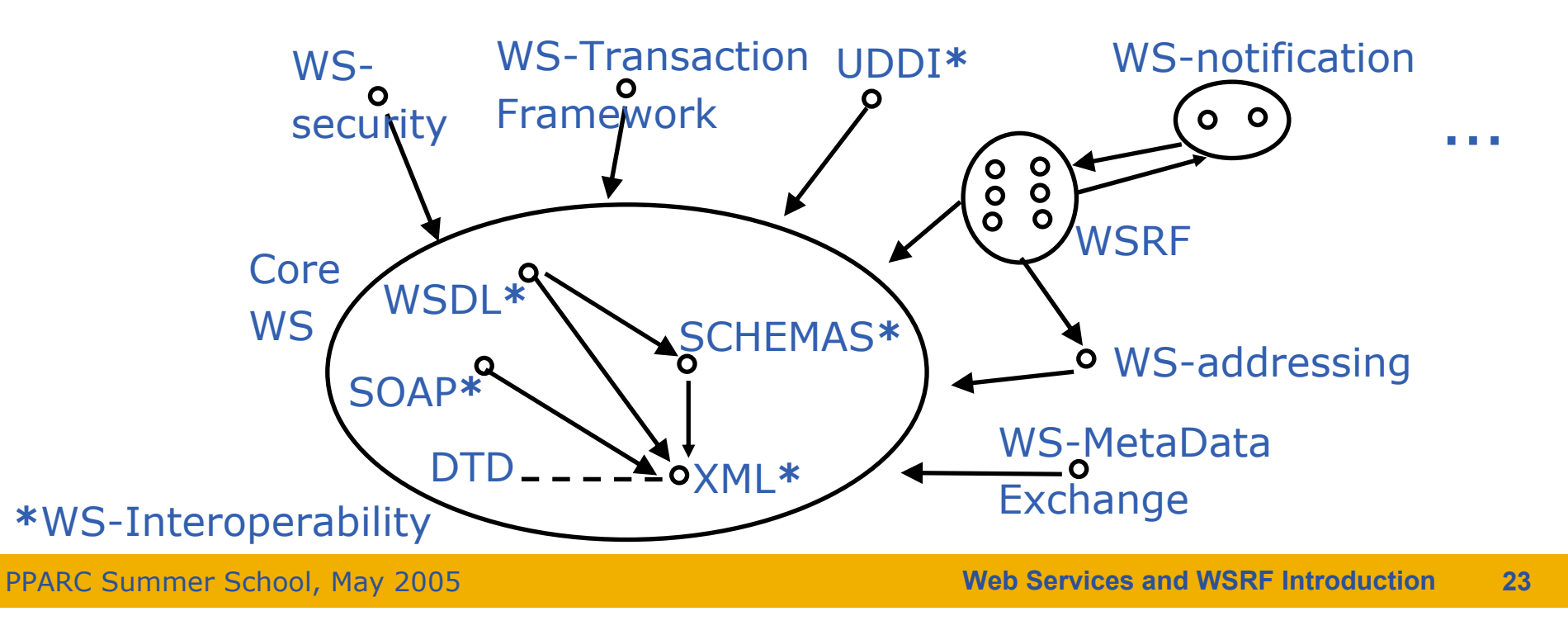

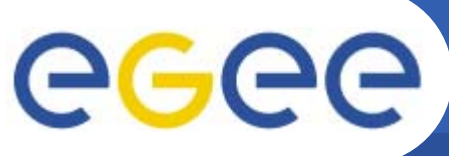

### **The Talks / Practicals**

**Enabling Grids for E-sciencE**

- •**XML – Review**
- •**XSD – Schemas**
- **SOAP – brief**
- •**WSDL – the main purpose**
- •**Tools**
- •**Quote of the Day tutorial – creating a simple service and client**
- •**WSRF – talk only**

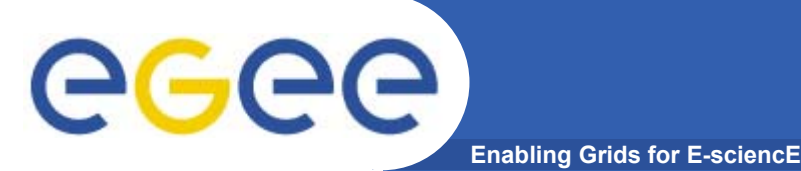

#### **Standards**

- •**XML specification - http://www.w3.org/XML/**
- •**XML Schema specification - http://www.w3.org/XML/Schema**
- •**SOAP specification - http://www.w3.org/2000/xp/Group/**
- •**WSDL specification - http://www.w3.org/2002/ws/desc/**

#### **WSRF**

- •**General information - http://www.globus.org/wsrf/**
- •**Proposed standard –**
- •**http://www.oasis-open.org/committees/tc\_home.php?wg\_abbrev=wsrf**
- • **Container implementation – http://www.globus.org/toolkit/downloads/4.0.0/**

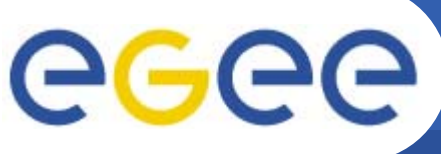

#### **Reference Information**

**Enabling Grids for E-sciencE**

**Web Service Containers and Toolkits**

- •**Sun JWSDP (Java) - http://java.sun.com/webservices/jwsdp/index.jsp**
- • **JWSDP compatible containers http://java.sun.com/webservices/containers/**
- •**Apache Axis (Java and C++) - http://ws.apache.org/axis/**
- •**Microsoft .NET (ASP.NET, C#) - http://www.microsoft.com/net/**
- •**IBM WebSphere (Java) - http://www-306.ibm.com/software/websphere/**
- •**White paper comparing J2EE web services to .NET web services -**
- •**http://www.theserverside.com/articles/article.tss?l=J2EE-vs-DOTNET**
- • **Series of articles describing how to build a web services container in Python –**
- •**http://webservices.xml.com/pub/a/ws/2004/01/20/salz.html**
- $\bullet$ **Perl WSRF container implementation (experimental) –**
- •**http://www.sve.man.ac.uk/Research/AtoZ/ILCT**

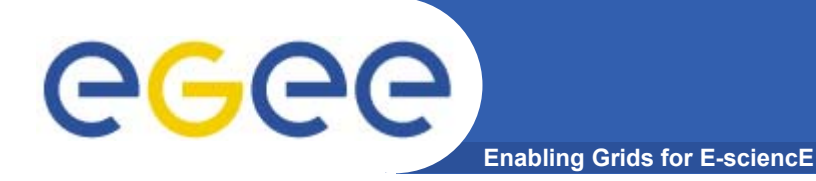

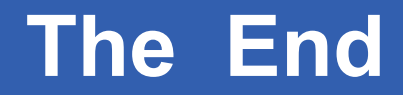

# *THE END*

PPARC Summer School, May 2005